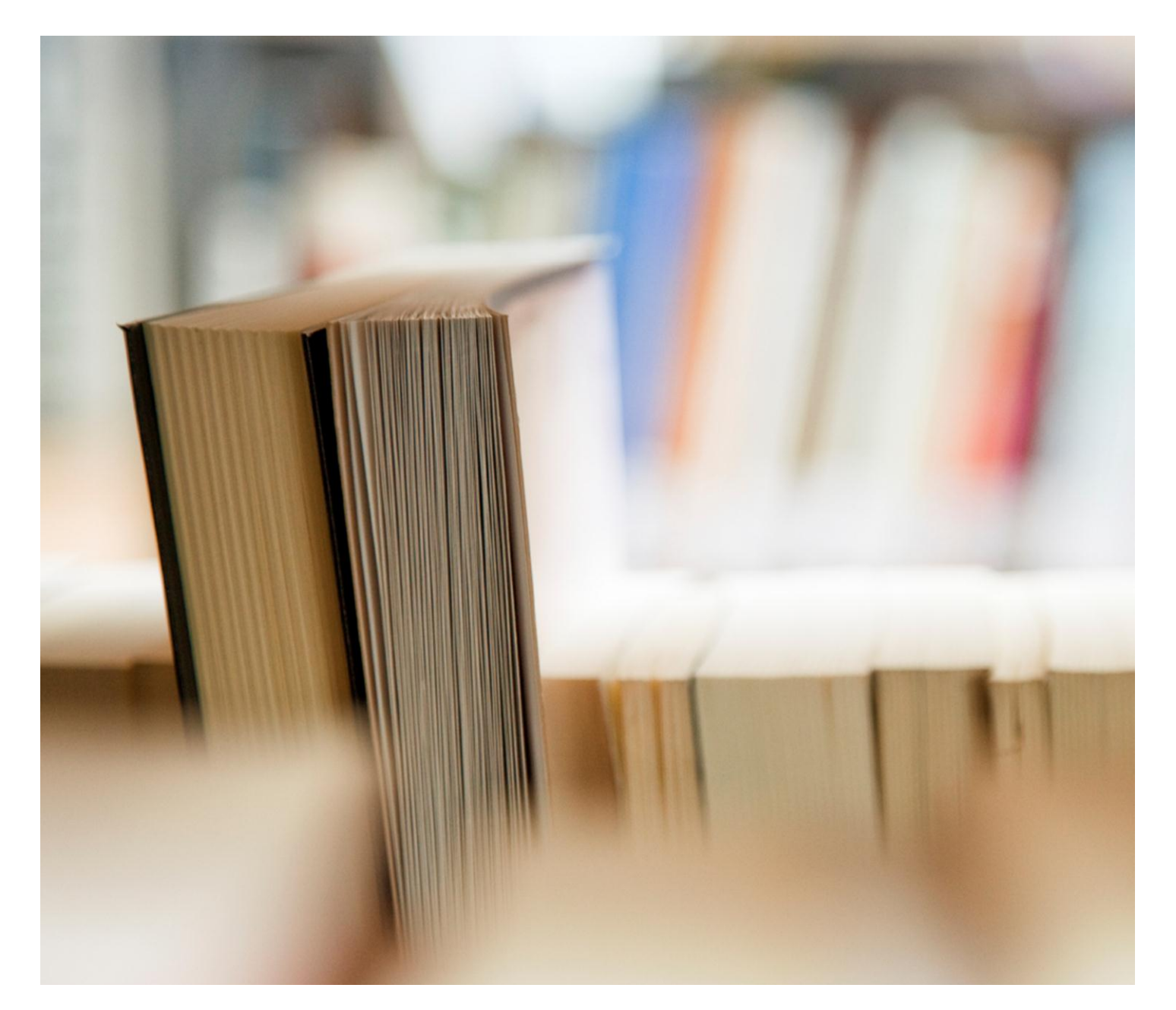

# **ค ู มอ ื การใช ้ งานระบบ ่ RMUTTO SAR V2.0**

**ผ ้ ู ตรวจสอบข ้ อม ู ล**

# **สารบัญ**

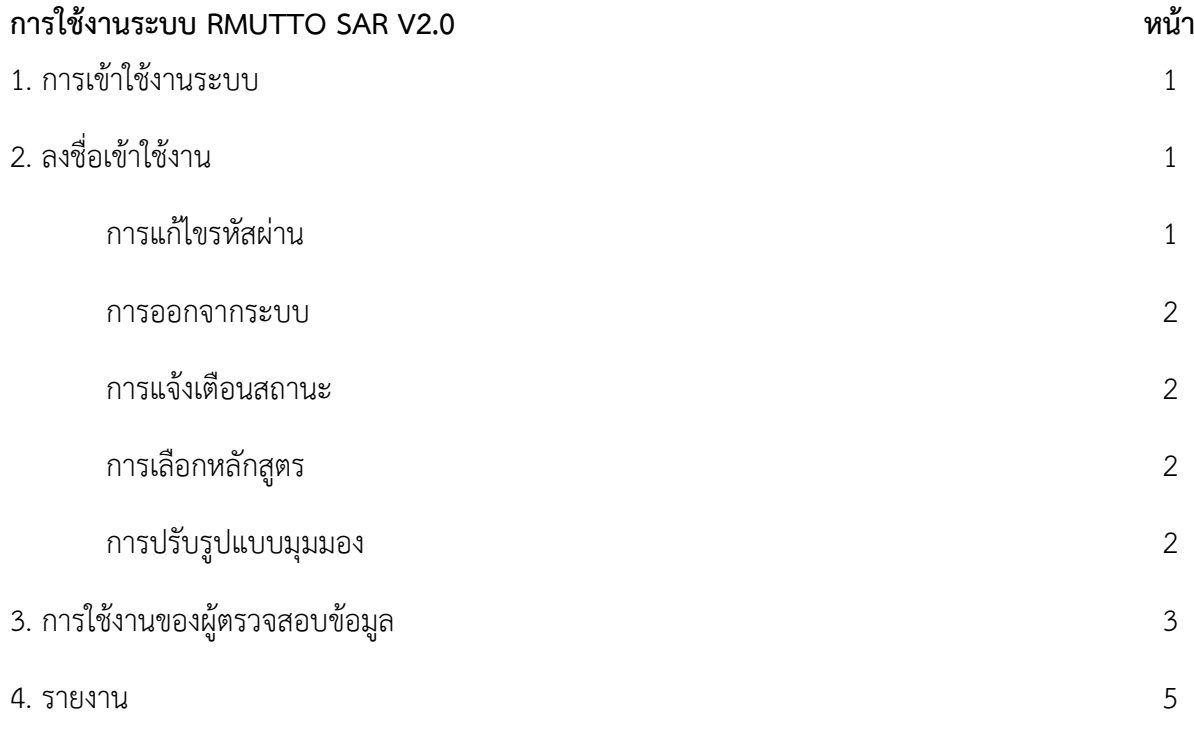

## **คู่มือการใช้งานระบบ RMUTTO SAR V2.0 ส าหรับผู้ตรวจสอบข้อมูล**

#### **1. การเข้าใช้งานระบบ**

เข้าใช้งานระบบได้ที่ URL : **http://sar.[rmutto](http://sar.rmutto.ac.th/).ac.th/**

#### **2. ลงชื่อเข้าใช้งาน**

ด าเนินการลงชื่อผู้ใช้งาน ในช่องที่ 1 และรหัสผ่านในช่องที่ 2 ของท่าน เพื่อเข้าสู้ระบบ RMUTTO SAR V2.0

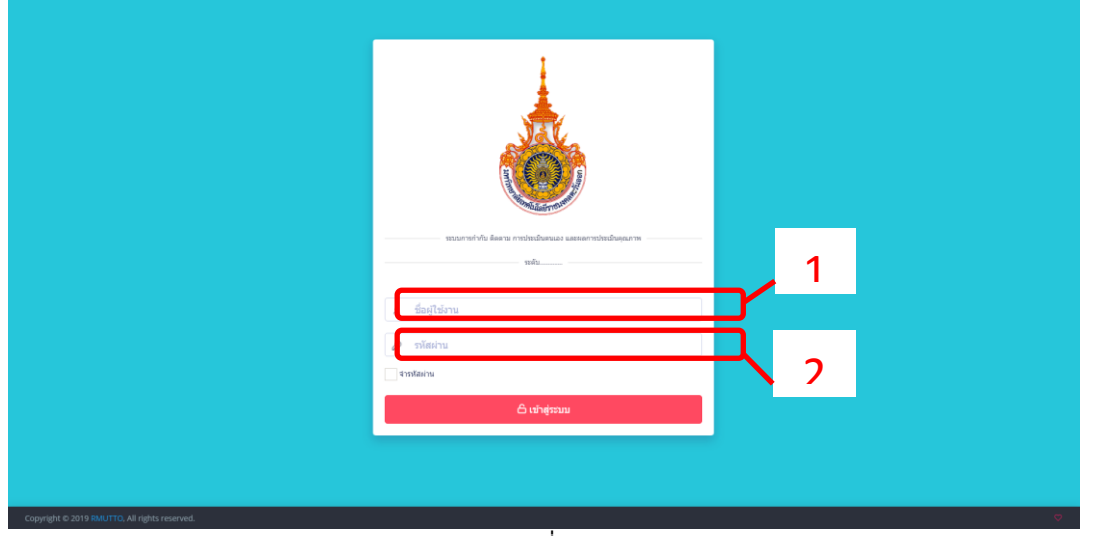

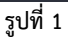

**- แก้ไขรหัสผ่าน** โดยผู้ใช้งานสามารถแก้ไขรหัสผ่านและออกจากระบบได้ที่ ปุ่ม เลือกปุ่ม "แก้ไข รหัสผ่าน" จะแสดงหน้าดังรูปที่ 3 ดำเนินการตั้งรหัสผ่านใหม่และยืนยันรหัสผ่านอีกครั้งและกดปุ่ม "บันทึก" และหากต้องการยกเลิกการตั้งค่ารหัสผ่านใหม่ให้กดปุ่ม "ยกเลิก"

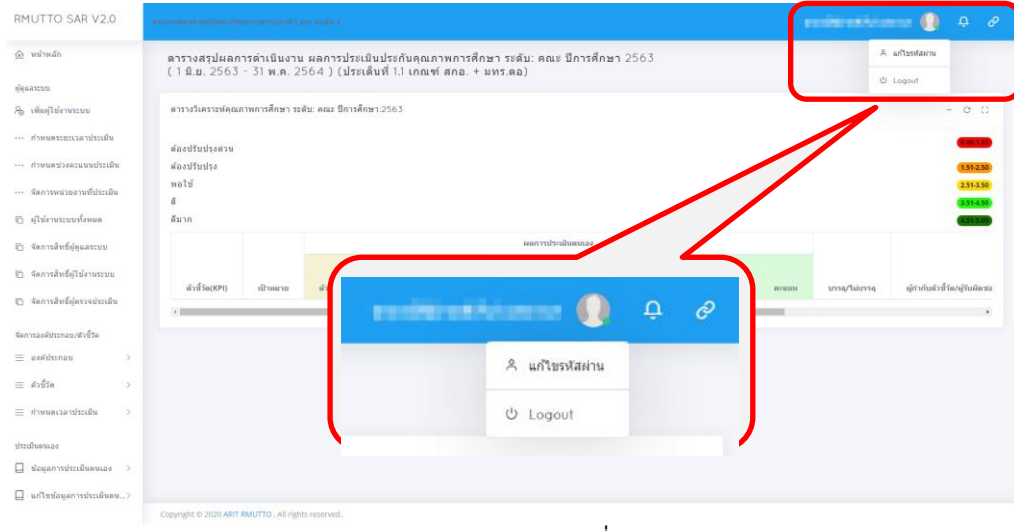

**รูปที่ 2**

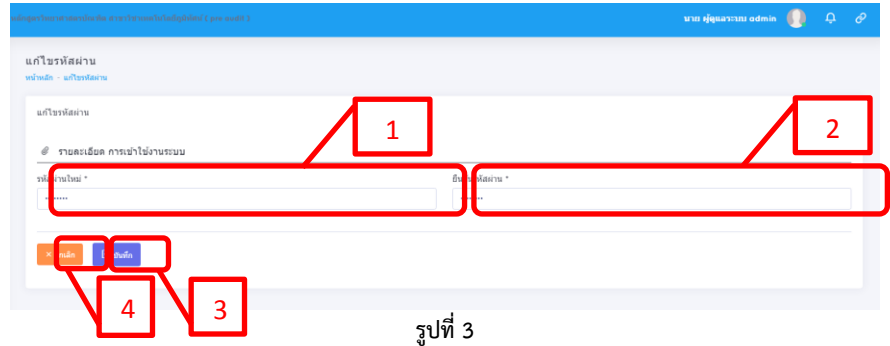

**- ออกจากระบบ** เลือกปุ่ม "Logout" เพื่อออกจากระบบ

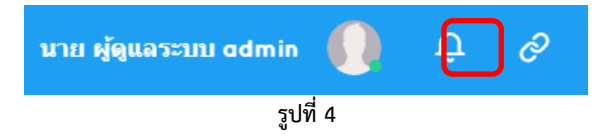

<mark>- การแจ้งเตือนสถานะ</mark> ของการดำเนินการภายในระบบ โดยเลือกปุ่ม <mark>หน</mark>ิ หากมีข้อความแจ้งเตือน

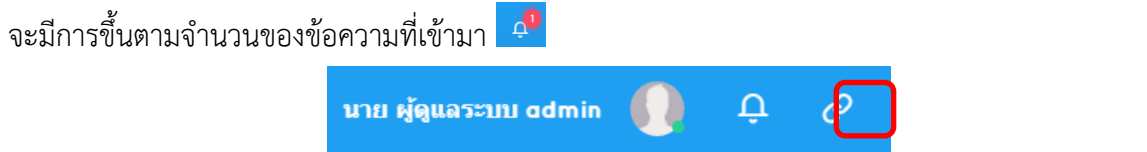

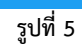

**- การเลือกหลักสูตร**สามารถเลือกหลักสูตร โดยเลือกปุ่ม จะแสดงรายการระดับให้เลือกดังรูปที่

6

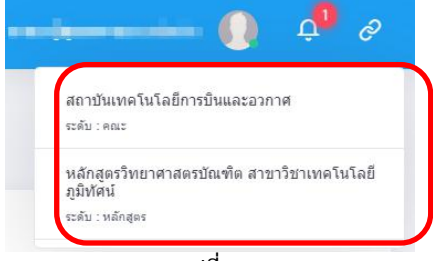

**รูปที่ 6**

**- การปรับรูปแบบมุมมอง** เป็นการเลือกแสดงมุมมองในบางส่วน ที่สามารถปรับได้

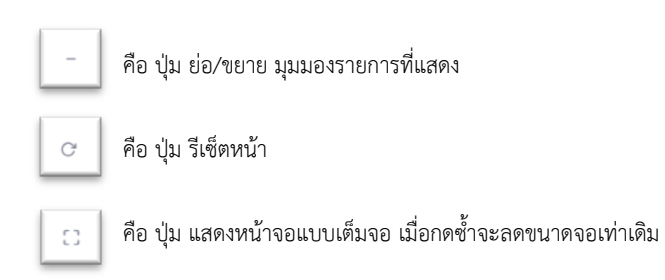

3. การใช้งาน "ผู้ตรวจสอบข้อมูล" เป็นผู้ตรวจสอบข้อมูลในแต่ละตัวชี้วัดตามที่ได้รับมอบหมาย ้จะตรวจสอบคะแนนประเมินตนเองและเอกสารแนบตัวชี้วัดจากที่ "ผู้จัดเก็บข้อมูลและรายงานผล" ได้ทำการ ประเมินตนเอง โดยจะขึ้นแจ้งเตือนที่สถานะการแจ้งเตือนที่ Top menu " " โดยเมื่อกดจะแจ้งว่าได้รับ ให้ตรวจสอบข้อมูลตัวชี้วัดข้อที่ผู้จัดเก็บข้อมูลและรายงานผล" ได้ทำการประเมินตนเองแล้ว ดังรูปที่ 7

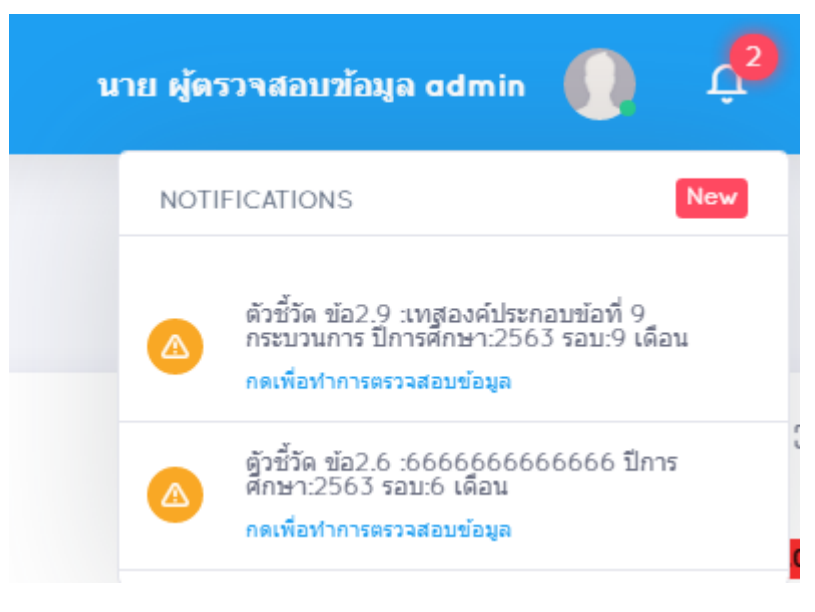

**รูปที่ 7**

- <u>การตรวจสอบข้อมูล</u> เพื่อดำเนินการตรวจสอบข้อมูลการประเมินตนเองที่ได้รับจาก "ผู้จัดเก็บข้อมูล และรายงานผล" โดย **กดเลือก "ตรวจสอบข้อมูล" > เลือก "ปีการศึกษา" > กด "ตรวจประเมิน"** โดยใน แต่ละข้อจะแจ้งรอบของการประเมินและสถานะการดำเนินงาน ดังรูปที่ 8

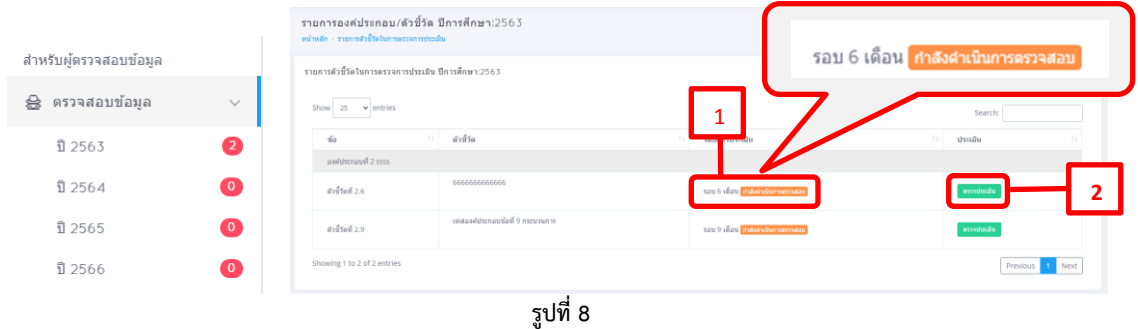

โดยการตรวจสอบข้อมูลของรอบ 12 เดือน ผ่านการตรวจสอบแล้ว จะถูกส่งให้กับ "ผู้ตรวจประเมิน คุณภาพ" ทั้งแบบ Pre Audit และแบบตรวจจริง

**1. รายละเอียด ผู้ด าเนินการในตัวชี้วัดข้อนั้นๆ** เช่น หน่วยงาน ผู้กรอกข้อมูล **การตรวจสอบการประเมินตนเอง** โดย "ผู้ตรวจสอบข้อมูล" ต้อง **กด " "** เพื่อดู รายละเอียดเอกสารและคะแนนที่ "ผู้จัดเก็บข้อมูลและรายงานผล" ได้ดำเนินการกรอกเข้ามา เมื่อกดปุ่ม "ตรวจประเมิน" จะแสดงหน้า ดังรูปที่ 9

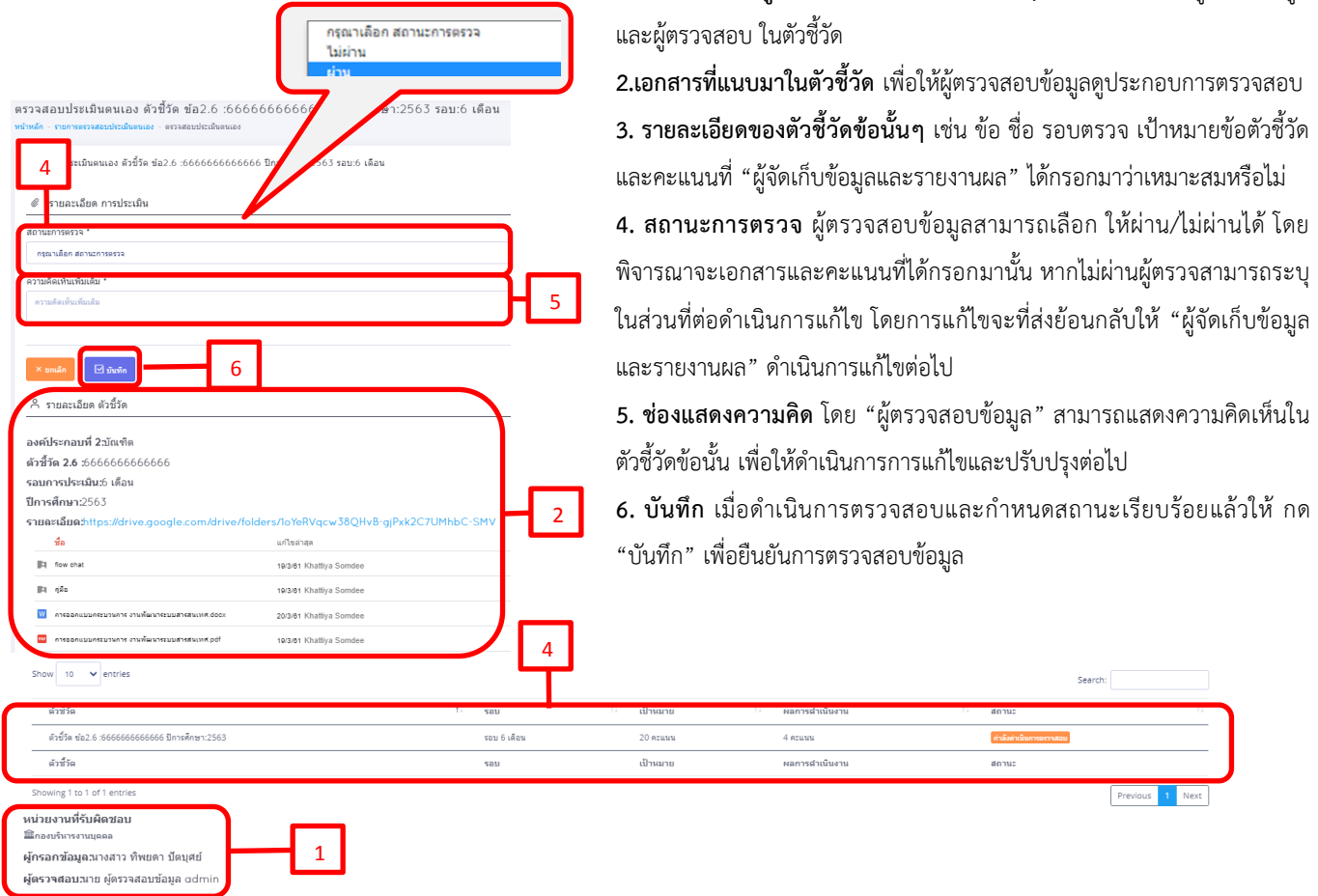

**รูปที่ 9**

**4. รายงาน** เป็นตารางรายงานผลการประเมินคุณภาพการศึกษา ในรูปแบบไฟล์ PDF ที่แบ่งให้เลือกตามปี การศึกษา มี3 ประเภท คือ

- 1. ตารางสรุปผลการดำเนินงาน
- 2. ตารางวิเคราะห์ผลการประเมิน
- 3. ตารางสรุปผลตามตัวชี้วัด

<u>ตัวอย่าง ตารางสรุปผลการดำเนินงาน</u> ดังรูปที่ 10

ตารางสรุปผลการดำเนินงาน ผลการประเมินประกันคุณภาพการศึกษา ระดับ: หลักสูตร หลักสูตรวิทยาศาสตรบัณฑิต สาขาวิชาเทคโนโลยีภูมิทัศน์ ปีการศึกษา 2563 (1 มิ.ย. 2563 - 31 พ.ค. 2564 ) (ประเด็นที่ 1.1 เกณฑ์ สกอ. + มทร.ตอ)

| uduparwasan. 201<br>ней применением 201 - 100                                                                                       |                                          |                   |            |      |                       |            |            |                         |            | <b>Magazinhan 631 - 1.00</b><br><b><i><u>Subspaced 101 - 600</u></i></b> |                       |                                                                                                    |                                  |             |              |                     |
|----------------------------------------------------------------------------------------------------|------------------------------------------|-------------------|------------|------|-----------------------|------------|------------|-------------------------|------------|--------------------------------------------------------------------------|-----------------------|----------------------------------------------------------------------------------------------------|----------------------------------|-------------|--------------|---------------------|
| a Ábiot                                                                                                    | amana                                    | semple durate     |            |      |                       |            |            |                         |            |                                                                          |                       |                                                                                                    | พทางด้าเป็นกาย                   |             |              |                     |
|                                                                                                    |                                          | c des             |            |      | o dieu                |            |            | 12 May                  |            |                                                                          | una <sup>A</sup> inna | มกำกับสำคัญอยู่รับมีคายน                                                                               | สถานทำนันงานโดยลูกรวจ นรรย/แนรรย |             |              |                     |
|                                                                                                    |                                          | <b>Fakulturns</b> | <b>un</b>  |      | คะเวเน ตัวตั้ง/ตัวหาร | <b>M</b>   | man        | <b>Raisway</b>          |            | <b>MR</b> REMOV                                                          |                       |                                                                                                    | ESPONSIVIS NO PRESS              |             |              |                     |
| senteneuf 1 mafmannsys.                                                                                                    |                                          |                   |            |      |                       |            |            |                         |            |                                                                          |                       |                                                                                                    |                                  |             |              |                     |
| 12700000                                                                                                    | <b>TERRY</b><br>50                       | ٠<br>-<br>٠       | 100.00     | 5.00 | 300<br>-<br>s.        | 600.00     | 5.00       | 45<br>-<br>$\mathbf{m}$ | 56.25      | 3.52                                                                     | ۵                     | amhanna.<br>une arritmental admin2<br><b>STURINGERS:</b><br>mentaletmate                               | 65<br>$\bullet$                  | 81.25       | 5.00         | <b>Ohana</b>        |
| 1.8 5555555                                                                                                    | 20<br><b>PERMIT</b>                      | 90<br>90          | 1.00       | 1.00 | 600<br>500            | L20        | 1.20       | 50<br>ss.               | 1.00       | 1.00                                                                     | Ø.                    | amfullwa.<br>uns servium für seining<br><b>STURAYOUS:</b><br>สะทวันอเคโนโลยีการบิน<br>กล่านโยบายและเลน | 40<br>20                         | 2.00        | 2.00         | <b>Uhamis</b>       |
| 1.10 10101010                                                                                                    | $\overline{\mathbf{z}}$<br><b>PERMIT</b> | ٠<br>-<br>ö       | 1.00       | 1.00 | 50<br>12              | 4.17       | 611        | m<br>12                 | 1.67       | 1.67                                                                     | ٠                     | umfumfa:<br>une erhräufträck somin2<br><b>STURIMENT</b><br>ควรับอย่าได้คำรวิน                          | 30<br>12                         | 2.50        | 2.50         | Ohenin              |
| soularead 2 dame                                                                                                    |                                          |                   |            |      |                       |            |            |                         |            |                                                                          |                       |                                                                                                    |                                  |             |              |                     |
| 2.1 years company                                                                                                    | $10 - 10$                                |                   | <b>H'M</b> | arru |                       | <b>KTL</b> | <b>ATM</b> |                         | <b>H'N</b> | <b>ATM</b>                                                               | ۰                     | annumber<br><b>Shinka Althum and</b><br><b>underen:</b><br>สถานิเลคไม่สถิการบิน                        |                                  | <b>ATTN</b> | <b>ATTLE</b> | Ohende              |
| 22<br>,,,,,,,,,,,,,,,,,,                                                                                                    | sŵ                                       |                   | ø          | 5.00 |                       | 9          | 5.00       |                         | 5          | 5.00                                                                     | ۰                     | <b>umfumfu</b> s<br>Shimba Alfrikatin iyo sa<br><b>ATLANTACI</b><br>ความเหล่าได้การใน                  |                                  | в           | 5.00         | <b>Ohenn</b>        |
| 23511111111111111                                                                                                    | 20 in                                    |                   | ø          | 5.00 |                       | ø          | 5.00       |                         | ø          | 5.00                                                                     | ø                     | <b>undum</b> ine<br>นาย ดูทำกับสัตร์ใด admin2<br>andware:<br>ความเลยไม่เล่นหน่วน                       |                                  | $\circ$     | 5.00         | 6) <sub>heter</sub> |
| 24<br>ลสะเพิ่มกลางเพิ่ม<br><b>Orlining</b>                                                                                          | inne<br>m.                               |                   |            | acc  |                       |            | 0.00       |                         |            | 0.00                                                                     | ٥                     | amfumilia:<br>uns af multiful admin2<br><b>Conference</b><br>ดำนักงานวิทยาทิการและเพลโนโลยีสารสนเพล    |                                  |             | 0.00         | <b>O</b> Mailuf     |
| 26 666666666666                                                                                                    | $\mathbf{z}$<br><b>PERMIT</b>            |                   |            | acc  |                       |            | 0.00       |                         | 2.6        | 2.60                                                                     | a                     | amfum fac<br>une emmultaria admini<br><b>STURINGER</b><br>กละเด็พาระามบุคคล                            |                                  | 2.6         | 2.60         | <b>Ohann</b>        |
| 28 00000660000                                                                                                    | вŵ                                       |                   | ø          | 5.00 |                       | 20         | 5.00       |                         | 10         | 5.00                                                                     | Ď                     | amhumha.<br>uns arritalizită admini<br><b>ETLEMENT</b><br>ความเหล่าได้การใน                            |                                  |             | 0.00         | O thing             |
| 29<br>a heromitemente di o<br>massam                                                                                                | аŵ                                       |                   | 5          | 5.00 |                       |            | 0.00       |                         | 5          | 5.00                                                                     | ۰                     | <b>umfumfum</b><br>Sainte Alfrikation and<br>anderes:<br>ดำนักงานใหม่เด็การและเพลโนโลมีสารสนเพ         |                                  | 3           | 4.00         | O mina              |
| ยเคียงกอบที่ 3 นักศึกษา<br>soldened a more<br>ระห์ประกอบที่ 5 หลักสูงจากเสียงการสอบการประเมินอู่เรียน<br>sentaneuri s derüungumdeur |                                          |                   |            |      |                       |            |            |                         |            |                                                                          |                       |                                                                                                    |                                  |             |              |                     |

**รูปที่ 10**

จากรูปที่ 10 จะแสดงข้อมูลดังต่อไปนี้ 1.ชื่อตาราง ระดับของหน่วยงานที่ตรวจ ปีการศึกษา วันที่ดำเนินการ ประเด็นที่ใช้ในการตรวจ

2.ระดับการให้คะแนน

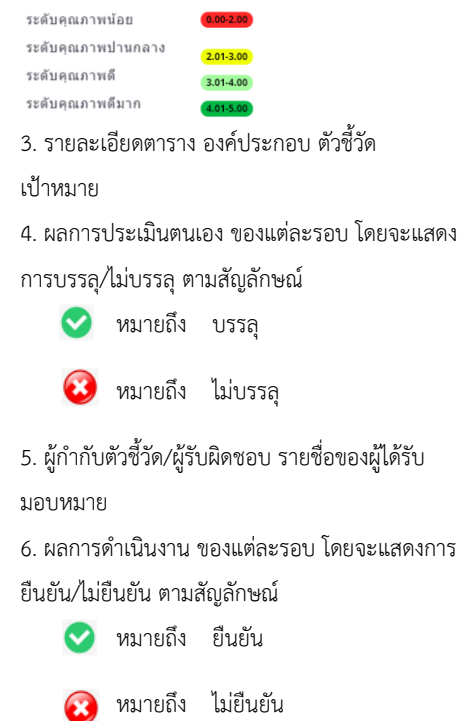

#### **ตัวอย่าง ตารางวิเคราะห์ผลประเมิน** ดังรูปที่ 11

ตารางวิเคราะห<sup>ุ่</sup>ผลการประเมิน ระดับหลักสูตร หลักสูตรวิทยาศาสตรบัณฑิต สาขาวิชาเทคโนโลยีภูมิทัศน์ ปีการศึกษา 2563

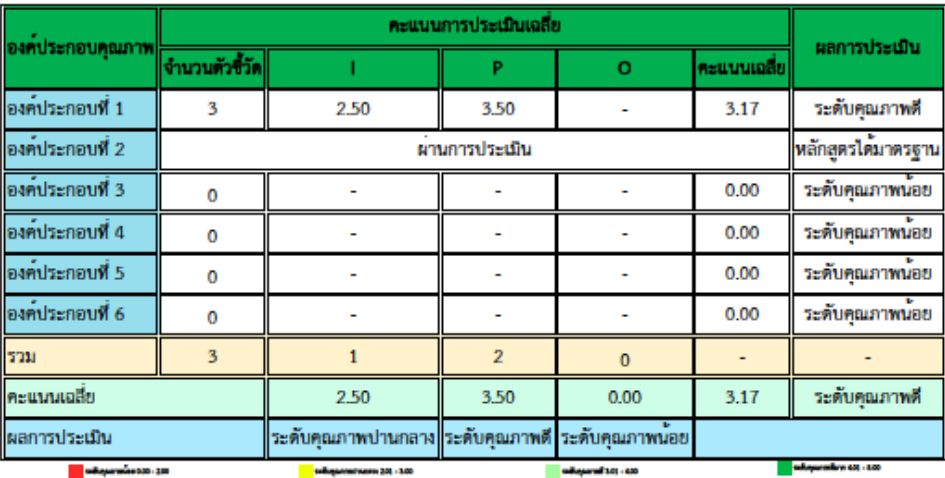

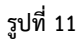

จากรูปที่ 11 จะแสดงข้อมูลดังต่อไปนี้

1. ชื่อตาราง ระดับของหน่วยงานที่ตรวจ ปีการศึกษา

2. องค์ประกอบคุณภาพ ที่ใช้งานการตรวจประเมินคุณภาพ

3. คะแนนการประเมินเฉลี่ย และจำนวนตรวจชี้วัด แบ่งตาม I,P,O โดยคะเฉลี่ยคะแนนที่ได้แต่ละ

องค์ประกอบไว้

4.ผลการประเมิน โดยจะแสดงระดับที่ได้รับขององค์ประกอบในแต่ละข้อ

ระดับการให้คะแนน

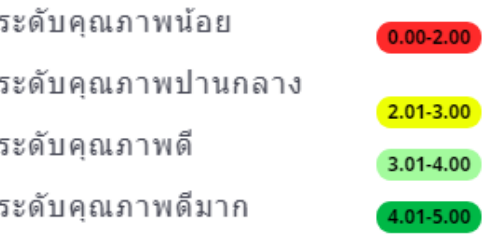

### **ตัวอย่าง ตารางวิเคราะห์ผลประเมิน** ดังรูปที่ 12

ตาราง ป.1 ผลการประเมินรายตัวบงซี้ ระดับหลักสูตร หลักสูตรวิทยาศาสตรบัณฑิต

สาขาวิชาเทคโนโลยีภูมิทัศน์ ปีการศึกษา 2563

 $(1 \overline{3}$ .u. 2563 - 31 w.m. 2564)

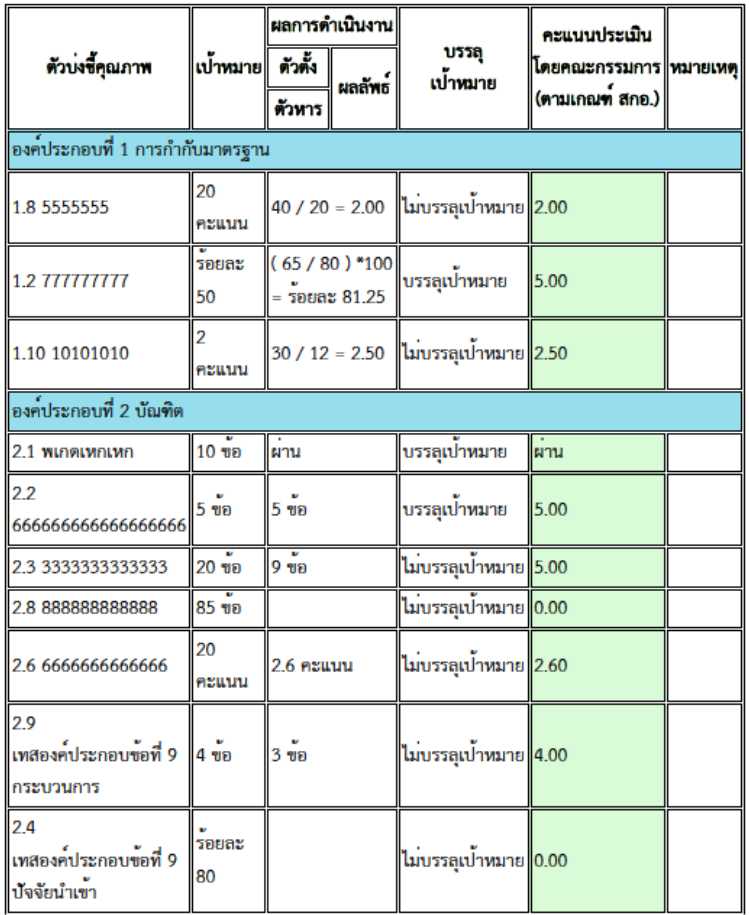

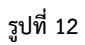

# จากรูปที่ 12 จะแสดงข้อมูลดังต่อไปนี้

- 1. ชื่อตาราง ระดับของหน่วยงานที่ตรวจ ปีการศึกษา วันที่ดำเนินการ ประเด็นที่ใช้ในการตรวจ
- 2. ตัวบ่งชี้คุณภาพ องค์ประกอบ เป้าหมาย
- 3. ผลการดำเนินงาน ตัวตั้ง/ตัวหาร และผลลัพธ์ การบรรลุ/ไม่บรรลุเป้าหมาย
- 4. คะแนนประเมินโดยคณะกรรมการ (ตามเกณฑ์ สกอ.)
- 5. หมายเหตุ (ถ้ามี) ของข้อการประเมินที่ได้รับ